## **Cells & Organelles**

Name  $\frac{1}{2}$ 

Directions: Match the function cards and memory items by gluing them into the correct locations in the chart below.

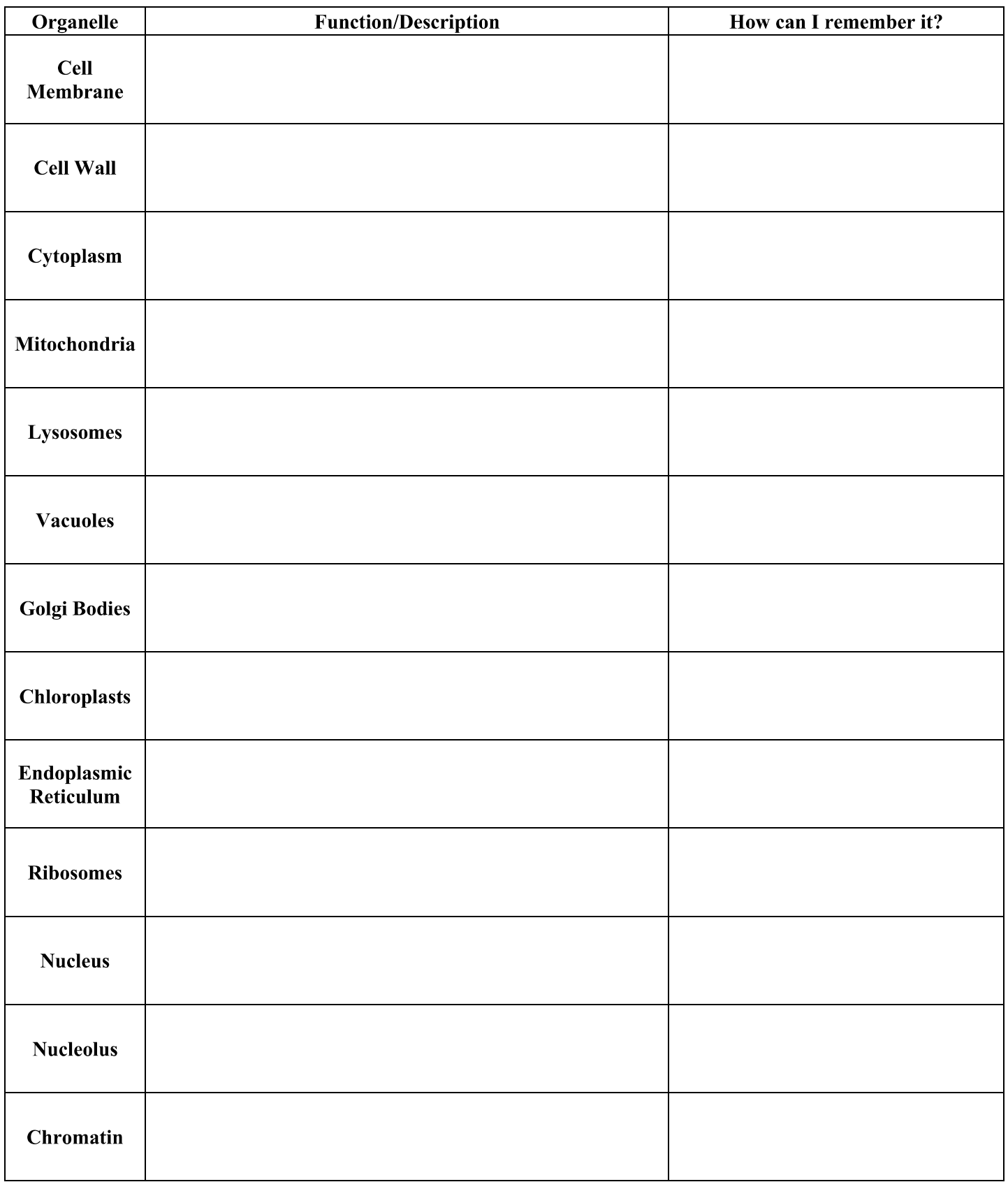

## **Function Cards**

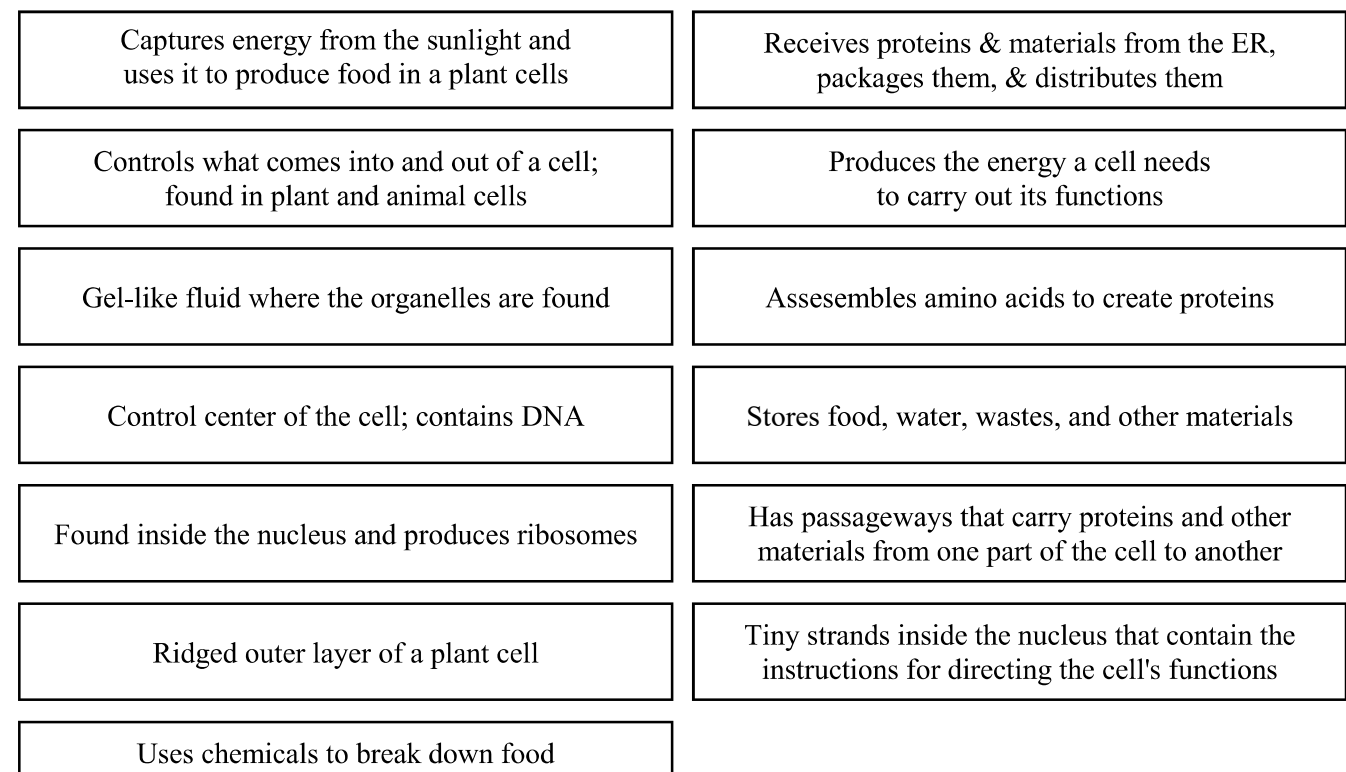

## **Memory Items**

and worn out cell parts

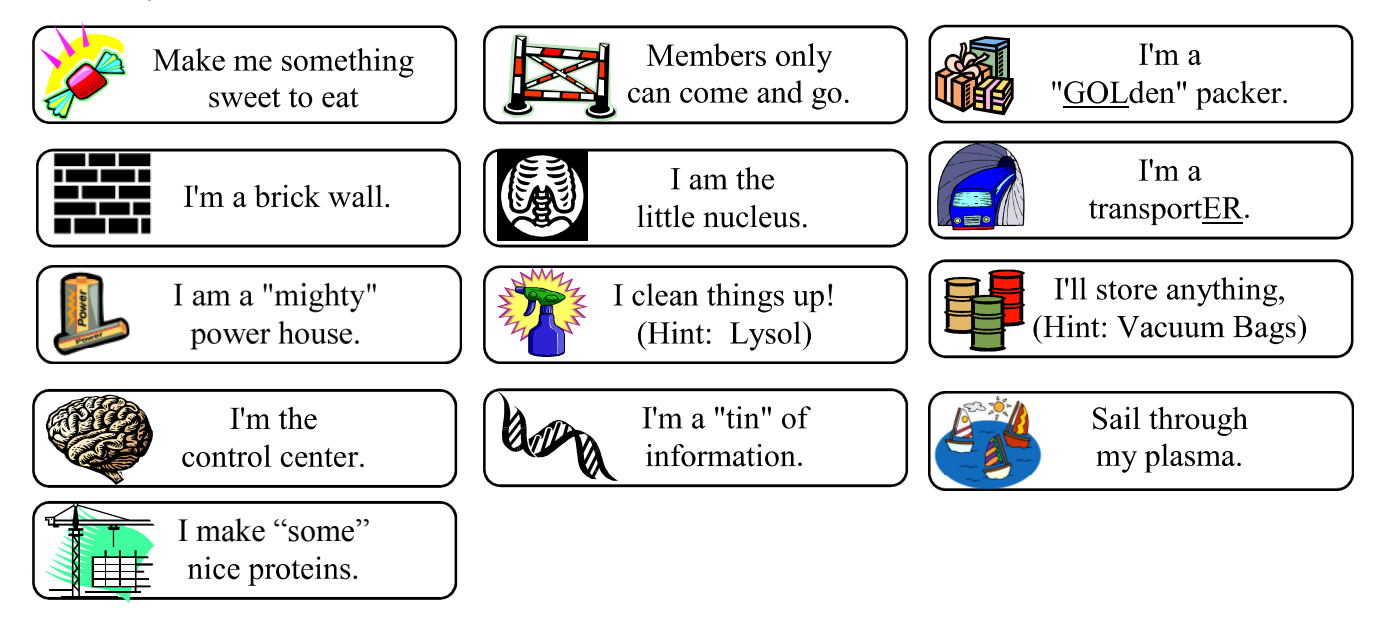